## **Stappenplan**

1) Gainaari

https://he.p.cyberlink.com/stat/help/pewerdvd/21/pc mode/enu/index.html 2) Gebruik de digitale handleiding voor de benodigde instructies en uitleg.

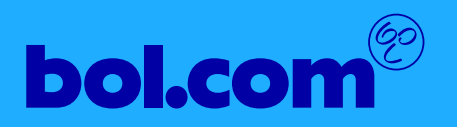